# **La gestion des Fichiers en PYTHON**

# *Les fichiers de données*

#### *Notion de fichier*

Jusqu'à présent tous les programmes que nous avons écrits travaillaient sur des données qui étaient saisies à partir du **clavier et stockées en mémoire centrale (la RAM).**

On peut cependant désirer **conserver des données** pour plus tard. Cette notion de conservation des données se concrétise sous la **forme de fichier**.

# *Les fichiers de données*

### *Définition d'un fichier:*

Un Fichier est un ensemble d'informations enregistrées sur un support physique (disquette, disque dur, etc.).

On distingue deux types de fichiers :

#### **Les fichiers textes :**

Les informations sont sous un format texte qui est lisible par n'importe quel éditeur de texte.

#### **Les fichiers binaires :**

Les informations ne sont lisibles que par le programme qui les a conçus.

*Opérations sur les fichiers :*

Les opérations à appliquer sur un fichier :

- **Création**
- **Consultation(Lecture seulement)**
- **Modification(Lecture/Ecriture)**
- **Fermeture**

### *L'ouverture d'un fichier*

l'accès aux fichiers est assuré par l'intermédiaire d'un **objetfichier** que l'on crée à l'aide de la fonction **open().**  Cette fonction est définie ainsi par : fichier1=open('nom\_fichier','mode\_ouverture')

#nom\_fichier: représente le nom du fichier à ouvrir. #mode ouverture: représente le type d'ouverure(r,w,a)

### *Mode d'ouverture d'un fichier :*

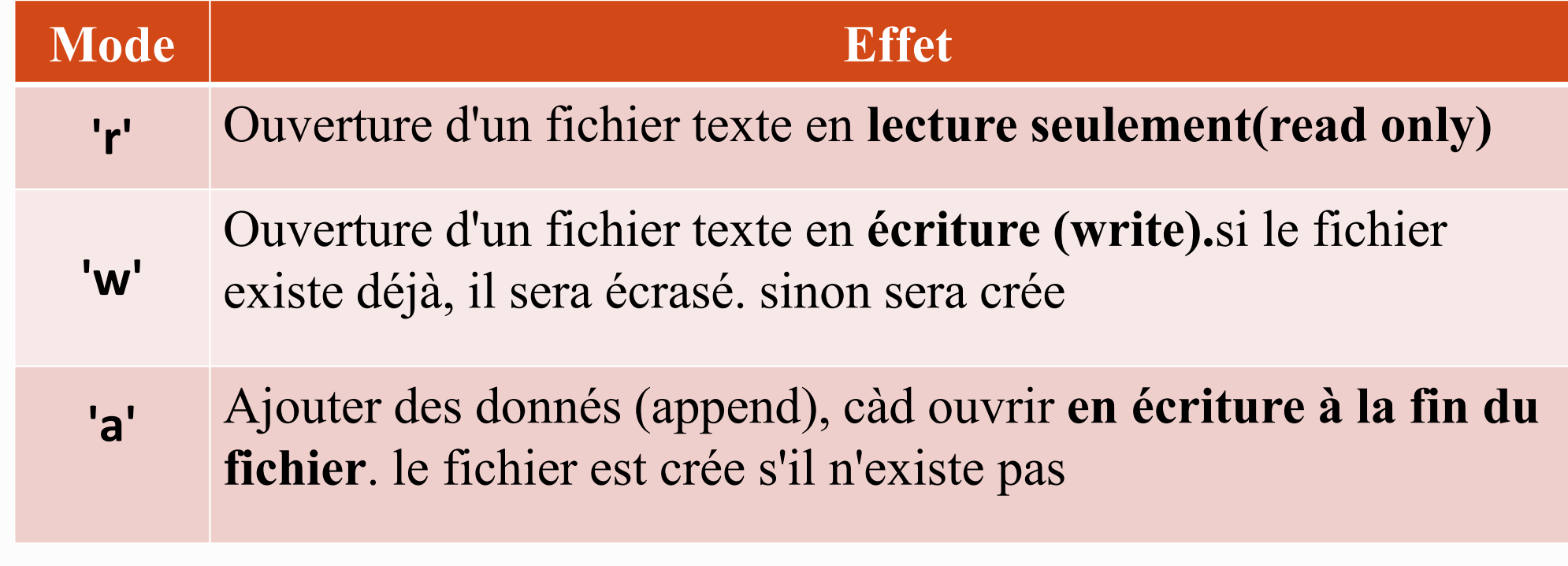

### $\diamond$ *•La fermeture d'un fichier*

Lorsque les opérations sur un fichier sont terminées, il faut le fermer par un appel à la méthode **close().**

#l'ouverture de fichier ayant comme objet fichier1

fichier1=open('nom\_fichier1','w')

#la fermeture de fichier ayant comme objet fichier1 fichier1.close()

*L'écriture dans un fichier* Pour écrire dans un fichier nous utilisons la méthode **write()**. **Exemple :** #l'ouverture de fichier ayant comme objet fichier1 fichier1=open('nom\_fichier1','w') #Ajouter la chaine "langage Python" dans le fichier fichier1.write('Langage Python') #la fermeture de fichier ayant comme objet fichier1 fichier1.close()

### *L'écriture dans un fichier :*

#### *Remarque :*

L'argument de la méthode **write()** doit être une chaîne de caractères.

Pour écrire des nombres avec la méthode **write()** n'oubliez donc pas de faire des transtypages si besoin avec la fonction **str(type)**. *Exemple :* **fichier.write(str(12.5))**

```
L'écriture dans un fichier
  La méthode writelines(Liste) permet d'écrire le contenu d'une liste 
dans un fichier.
  Exemple :
#l'ouverture de fichier ayant comme objet fichier1
  fichier1=open('nom_fichier1','w')
  #Ajouter la liste=['langage','Python']dans le fichier
  fichier1.writelines(['Langage','Python'])
#la fermeture de fichier ayant comme objet fichier1
  fichier1.close()
```

```
L'écriture à la fin d'un fichier
  Pour écrire à la fin d'un fichier, on utilise la fonction open () en mode
ajout (append).
  Exemple :
#l'ouverture de fichier ayant comme objet fichier1
  fichier1=open('nom_fichier1','a')
  #Ajouter "Nouvelle ligne ajoutée avec append"
  fichier1.write('\nouvelle ligne ajoutée avec append')
#la fermeture de fichier ayant comme objet fichier1
  fichier1.close()
```
### *La lecture séquentielle dans un fichier :*

Il existe différentes façons de lire les données stockées dans un fichier:

- **Lire l'intégralité d'un fichier**
- **Lire le fichier ligne par ligne**
- **Lire le fichier caractère par caractère**

### *La lecture séquentielle dans un fichier :*

*Lire l'intégralité d'un fichier :*

La méthode **read() :**Permet de lire l'intégralité du contenu de fichier et renvoyer une chaine de caractères.

*Exemple :*

```
>>> f=open("textel.txt",'r')
>>> contenu=f.read()
>>> contenu
'Ceci est la ligne unCeci est la ligne deux'
\gg f.close()
>> r'gtose()
```
#### *La lecture séquentielle dans un fichier :*

*Lire le fichier ligne par ligne :*

La méthode **readline() :**Permet de lire une ligne à fois et renvoyer une chaine de caractères à partir de la position courante, si la fin est atteinte elle renvoie une chaine vide.

#### *La lecture séquentielle dans un fichier :*

*Lire le fichier ligne par ligne :*

*Exemple :*

```
>>> f=open("textel.txt",'a')
>>> f.write("Ceci est la ligne un\n")
>>> f.write("Ceci est la ligne deux\n")
>>> f.write("Ceci est la ligne trois\n")
>> f.close()
>>> f=open("textel.txt",'r')
>>> ligne1=contenu=f.readline()
>> lignel
'Ceci est la ligne un\n'
>>> ligne2=contenu=f.readline()
>> ligne2
'Ceci est la ligne deux\n'
>>> ligne3=contenu=f.readline()
>> ligne3
'Ceci est la ligne trois\n'
>> f.close()
```
### *La lecture séquentielle dans un fichier :*

### *Lire le fichier ligne par ligne :*

La méthode **readlines() :**transfère toutes les lignes du fichier dans une liste de type chaine de caractères.

#### *Exemple:*

```
>>> f=open("textel.txt",'r')
>>> contenu=f.readlines()
>>> contenu
['Ceci est la ligne un\n', 'Ceci est la ligne deux\n', 'Ceci est la ligne trois\n']
\gg f.close()
```

```
>> T cross ()
```
*La lecture séquentielle dans un fichier :*

*Lire le fichier caractère par caractère :*

La méthode **read(n) :** Permet de lire **n** caractères et retourne

une chaîne vide **""** si la fin du fichier est atteinte.

*Exemple:*

*La lecture séquentielle dans un fichier :*

*Lire le fichier caractère par caractère :*

*Exemple:*

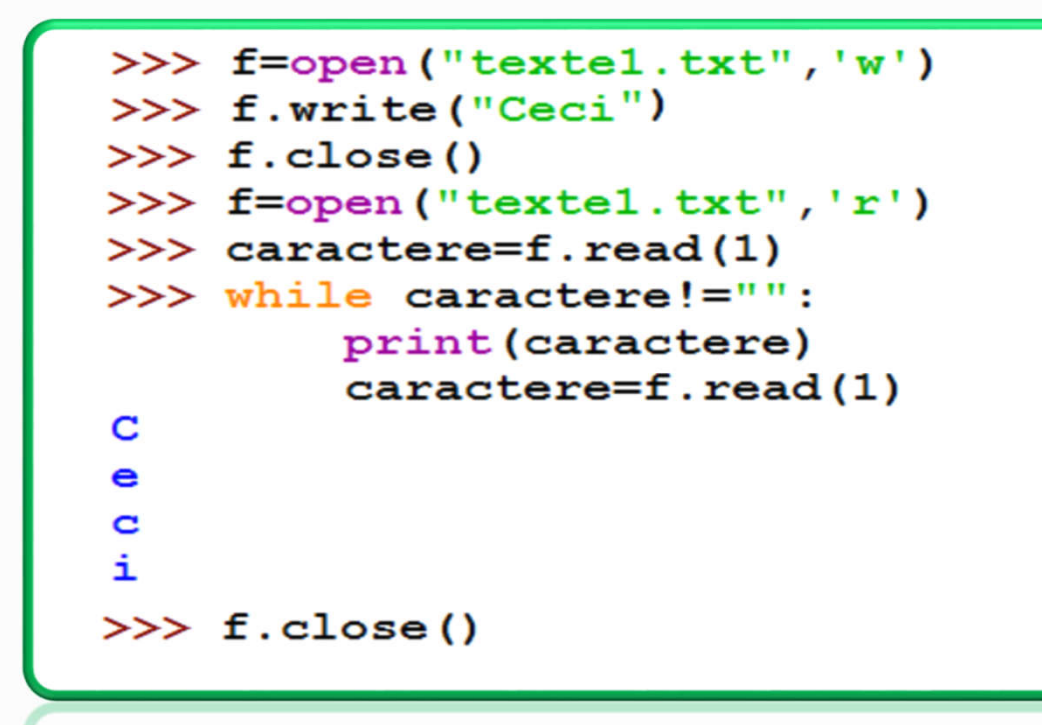

### *Boucle de lecture séquentielle dans un fichier :*

Les objets-fichiers sont des **objets itérables**, c'est–à–dire qu'on peut en extraire les éléments un à un en utilisant la boucle **for** ou la boucle **while**.

*Exemple1:*

```
>>> f=open("textel.txt",'r')
>>> for ligne in f :
        print (ligne)
Ceci est la ligne un
\gg f.close()
```
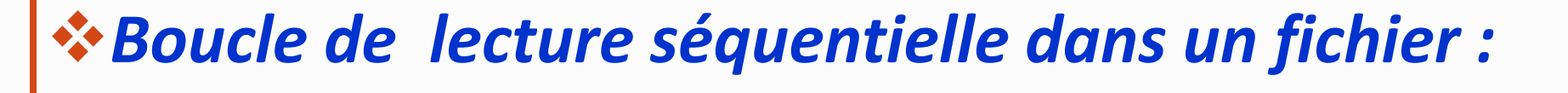

*Exemple 2 avec la méthode readline():*

```
>>> f=open("textel.txt",'r')
>>> contenu=f.readline()
>>> while contenu!="":
        print (contenu)
        contenu=f.readline()
Ceci est la ligne un
>> f.close()
```
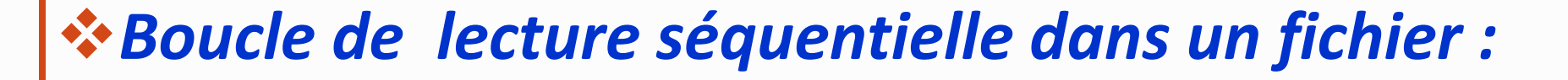

*Exemple 3 avec la méthode readlines():*

```
>>> f=open("textel.txt",'r')
>>> contenu=f.readlines()
>>> for ligne in contenu:
        print (ligne)
Ceci est la ligne un
\gg f.close()
```
# *Exercice*

#### •Exercice 01:

1-Écrire un programme python qui permet de lire le nom, le prénom, la

classe et la note de DS de cinq étudiants et les enregistrer dans un fichier texte

nommé notes.txt dans le répertoire courant.

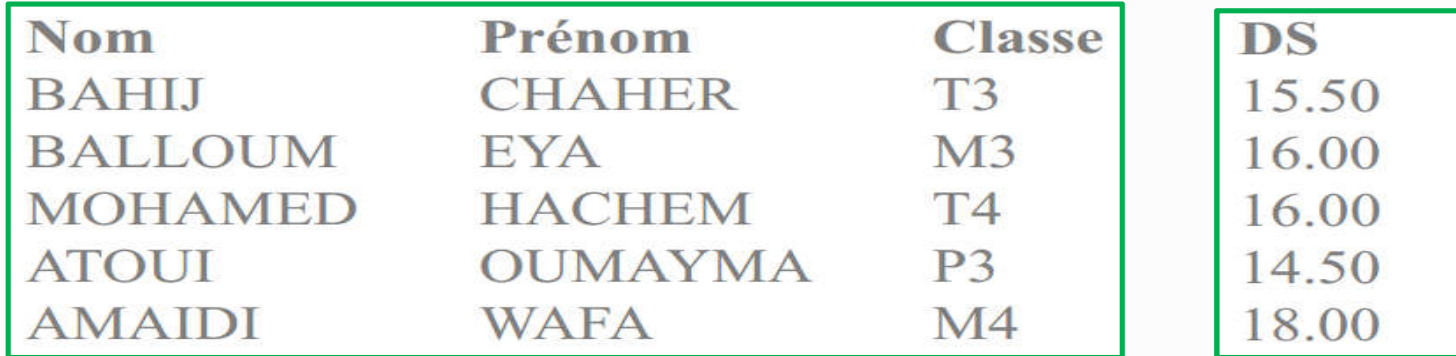

2-Écrire un programme python qui permet d'afficher le contenu de fichier notes.txt selon la forme ci-dessus.